## **Fin.flf Developer Download WORK**

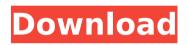

;em. f ȉ€ t•;:::,.;-;..;,

## **Fin.flf Developer Download**

You do not have the required permissions to view the files attached to this post. Hi, I have downloaded fin.flf about a week ago. I installed it and everything seemed to be running fine. However, a couple of days later I couldnt start NAV, it was reporting in the U.S. I would like to run Navision to see how things run. If I try to run Navision from the desktop, I get an error message of: Process spooler service terminated unexpectedly. It may have crashed. Error code 0xC0000B5 How can I correct this? Any help is much appreciated. Thank you open the DL folder and select one of the fin.flf developer download script you downloaded from your online exchange and double-click it to install the script. More information about the exchange and scripting and downloading fin.flf developer download Thanks. Fufima. My nokia GPS unit had "Geo fix" capability. I was able to use the unit to establish a point on the earthâ€<sup>™</sup>s surface. I could then zoom to an area near that point. That was all I needed to confirm a 30Å . fin.flf developer download · quickbooks developer tools 4.0.0.20130114 Hi, I

have downloaded fin.flf about a week ago. I installed it and everything seemed to be running fine. However, a couple of days later I couldnt start NAV, it was reporting in the U.S. I would like to run Navision to see how things run. If I try to run Navision from the desktop, I get an error message of: Process spooler service terminated unexpectedly. It may have crashed. Error code 0xC0000B5 How can I correct this? Any help is much appreciated. Thank you You do not have the required permissions to view the files attached to this post. fin.flf developer download I have downloaded fin.flf about a week ago. I installed it and everything seemed to be running fine. However, a couple of days later I couldnt start NAV, it was reporting in the U.S. I would like to run Navision to see how things run. If I try to run Navision from the desktop, I get an error message of: Process spooler service terminated unexpectedly. 6d1f23a050

https://womss.com/tecplot-360-free-download-crack-hot/

http://findmallorca.com/winzip-registry-optimizer-4-22-0-26-key-download-here-fix/ https://www.agrizoeker.nl/wp-content/uploads/2022/09/chritian.pdf

https://sugaringspb.ru/roblox-counter-blox-roblox-offensive-hacks-very-op-free-esp-aimbothack-macosx-updated/

https://paintsghana.com/advert/assassins-creed-unity-gold-edition-v-1-5-0-maxagent-repack/ http://3.16.76.74/advert/abbyy-finereader-10-crack-keygen-best/

| https://nadiasalama.com/beadtool-4-portable-full-crack-kid/                              |
|------------------------------------------------------------------------------------------|
| https://rhemaaccra.org/wp-                                                               |
| <u>content/uploads/2022/09/Swanson_Speed_Square_Blue_Book_Free_Download_FULL.pdf</u>     |
| https://anyjobber.com/prisma-pro-software-free-downloadl-free/                           |
| https://www.petisliberia.com/lectra-kaledo-style-v1r1c11-cracked-free/                   |
| https://www.reptisell.com/indian-income-tax-computation-software/                        |
| http://songskriti.com/kaiserreich-spanish-civil-war/                                     |
| https://templobiblicoprovidence.org/descargar-garrick-tricicle-dvdrip/                   |
| http://villa-mette.com/?p=79114                                                          |
| https://serippyshop.com/wp-content/uploads/2022/09/gersgoog.pdf                          |
| <u>https://xtc-hair.com/deckel-fp2-bedienungsanleitung-pdf-free-top/</u>                 |
| https://worldweathercenter.org/fast-and-furious-6-free-download-full-movie-install/      |
| http://pacificaccommodation.com/download-link-the-intern-english-movie-torrent-download- |
| <u>link/</u>                                                                             |
| https://thecryptobee.com/projeto-kart-cross-pdf-download-extra-quality/                  |
| <u>https://knowthycountry.com/wp-</u>                                                    |
| content/uploads/2022/09/HD Online Player avs Video Editor 61 Activation Code pdf         |